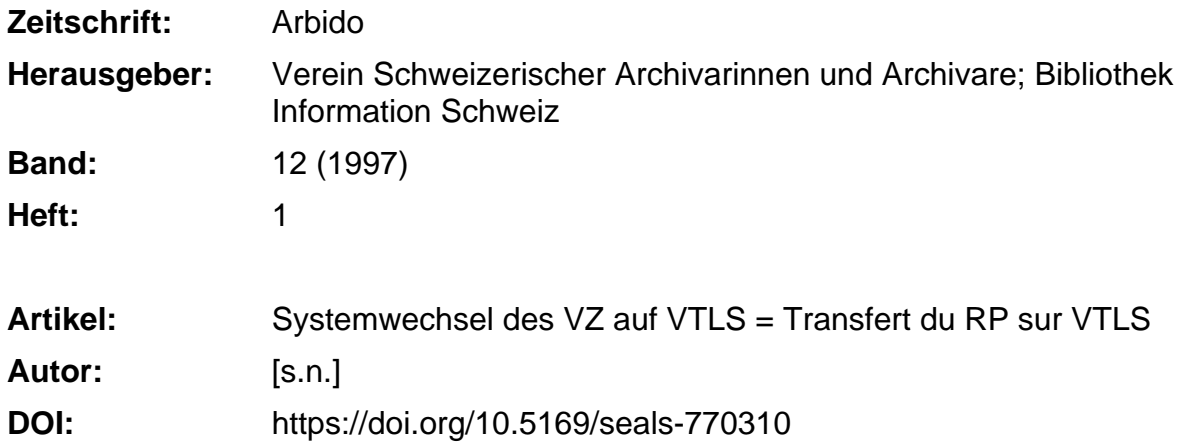

### **Nutzungsbedingungen**

Die ETH-Bibliothek ist die Anbieterin der digitalisierten Zeitschriften. Sie besitzt keine Urheberrechte an den Zeitschriften und ist nicht verantwortlich für deren Inhalte. Die Rechte liegen in der Regel bei den Herausgebern beziehungsweise den externen Rechteinhabern. [Siehe Rechtliche Hinweise.](https://www.e-periodica.ch/digbib/about3?lang=de)

## **Conditions d'utilisation**

L'ETH Library est le fournisseur des revues numérisées. Elle ne détient aucun droit d'auteur sur les revues et n'est pas responsable de leur contenu. En règle générale, les droits sont détenus par les éditeurs ou les détenteurs de droits externes. [Voir Informations légales.](https://www.e-periodica.ch/digbib/about3?lang=fr)

### **Terms of use**

The ETH Library is the provider of the digitised journals. It does not own any copyrights to the journals and is not responsible for their content. The rights usually lie with the publishers or the external rights holders. [See Legal notice.](https://www.e-periodica.ch/digbib/about3?lang=en)

**Download PDF:** 22.12.2024

**ETH-Bibliothek Zürich, E-Periodica, https://www.e-periodica.ch**

## $\overline{\mathcal{A}}$ *N* $\overline{\mathcal{A}}$  VZ AUF VTLS / RP SUR VTLS

# SYSTEMWECHSEL DES VZ AUF VTLS

Die automatisierte Verwaltung der biomedizinischen Zeit-Schriften in schweizerischen Bibliotheken (VMZ) begann 1976 mit dem SIBIL-System. Ab 1985 wurde das Projekt auf die Erfassung aller Zeitschriften des Schweizerischen Zeitschriftengesamtkatalogs (VZ) ausgedehnt. Bisher oblag die Betreuung der Informatik des VZ auf SIBIL dem RERO. 1995 entschied sich die SLB für den Systemwechsel des VZ auf VTLS, welches bereits von der SLB benutzt wurde. Eine Arbeitsgruppe unter Leitung von Frau Dagmar Uebelhard erarbeitete die Spezifikationen, die VTLS Inc. erlaubten, ihr Modul «Union catalog» den Bedürfnissen des VZ anzupassen. Nach einer Testphase im November 1996 ist der definitive Systemwechsel für Anfang 1997 vorgesehen. Die Landesbibliothek dankt der Equipe von RERO und REBUS für ihre Unterstützung und Mitarbeit bei der Verwaltung des VZ auf SIBIL und der Systemumstellung auf

### Technische Informationen

#### Zugriff ab Januar 1997

VTLS.

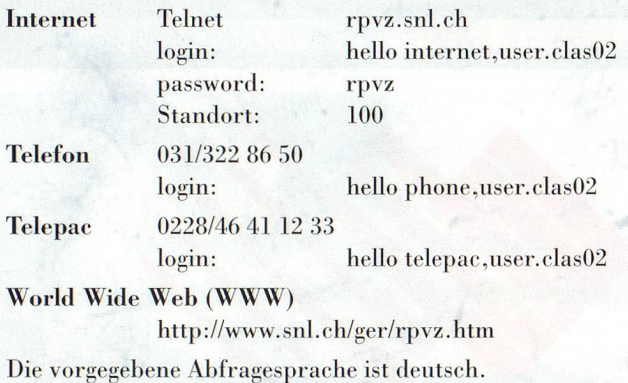

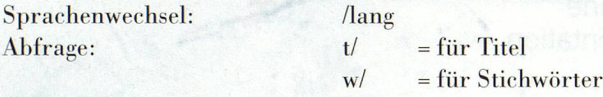

Andere Möglichkeiten sind auf den Hilfsbildschirmen, dem demnächst erscheinenden Faltblatt und der nächsten Nummer des «VZ-Plus» erklärt. Datenformat: USMARC

Darstellung der Bestandesangaben: nach Kanton, dann nach Bibliotheken

Bibliotheksadressen: auf dem Bildschirm der Bestandesangaben, Help + Sigel (z.B.: Help aa 1) Aktualisierung: täglich Andere Zugriffe auf die VZ-Datenbank: RERO: Verfügbar bis zur Schliessung des RERO auf SIBIL (Stand 5.12.1996) DSV: Kopie der Datenbank mit Stand 5.12.1996. Verfügbar bis ungefähr Mitte 1997.

Knight Ridder (DataStar):

Kopie der Datenbank mit Stand 5.12.1996. Die weitere Verfügbarkeit wird noch diskutiert.

# TRANSFERT DU RP SUR VTLS

La gestion automatisée des périodiques biomédicaux en Suisse (RPM) <sup>a</sup> débuté en 1976 sur le logiciel SIBIL. Depuis 1985 le projet s'est élargi pour reprendre l'ensemble des ; périodiques recensés dans le Catalogue collectif suisse des publications en série (RP).

Jusqu'ici la gestion informatique du RP sur SIBIL a été prise en charge par RERO. En <sup>1995</sup> la BN <sup>a</sup> décidé de trans férer le RP sur le logiciel VTLS, déjà installé <sup>à</sup> la BN. Un groupe de travail, mené par Mme Dagmar Uebelhard, a <sup>i</sup> élaboré les spécifications permettant <sup>à</sup> VTLS Inc. d'adapter son module «Union catalog» aux besoins du RP. <sup>i</sup> Après une phase de test en novembre 1996, le transfert ; définitif du RP est prévu pour le début de 1997. La BN remercie chaleureusement les équipes de RERO et de REBUS pour leur soutien et leur collaboration tout au long ; de la gestion du RP sur SIBIL et lors de son transfert vers VTLS.

### Informations techniques

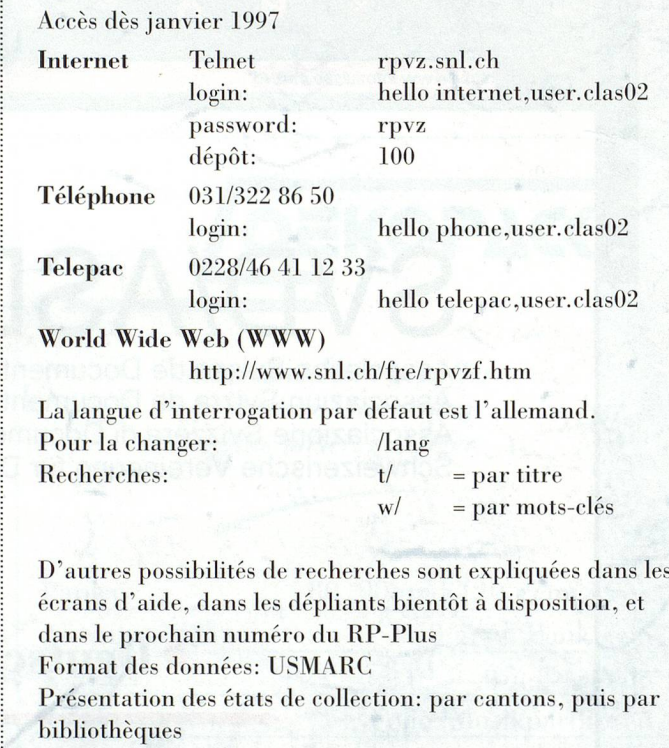

Adresses des bibliothèques: depuis l'écran des états de collection: Help <sup>+</sup> sigle (p. ex. Help aal)

Mise <sup>à</sup> jour de la base: quotidienne

Autres accès aux données du RP:

RERO: Disponible jusqu'à la fermeture de RERO sur SIBIL (état au 5.12.1996)

<sup>i</sup> DSV: Copie de la base, état au 5.12.1996. Durée de disponi- ; bilité jusqu'à mi-1997.

Knight Ridder (DataStar):

<sup>i</sup> Copie de la base, état au 5.12.1996. Discussions en cours pour la suite.